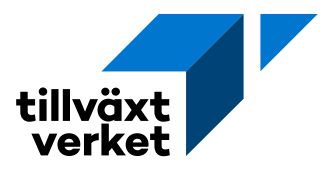

## **Lägga till betalningssätt på ett ärende**

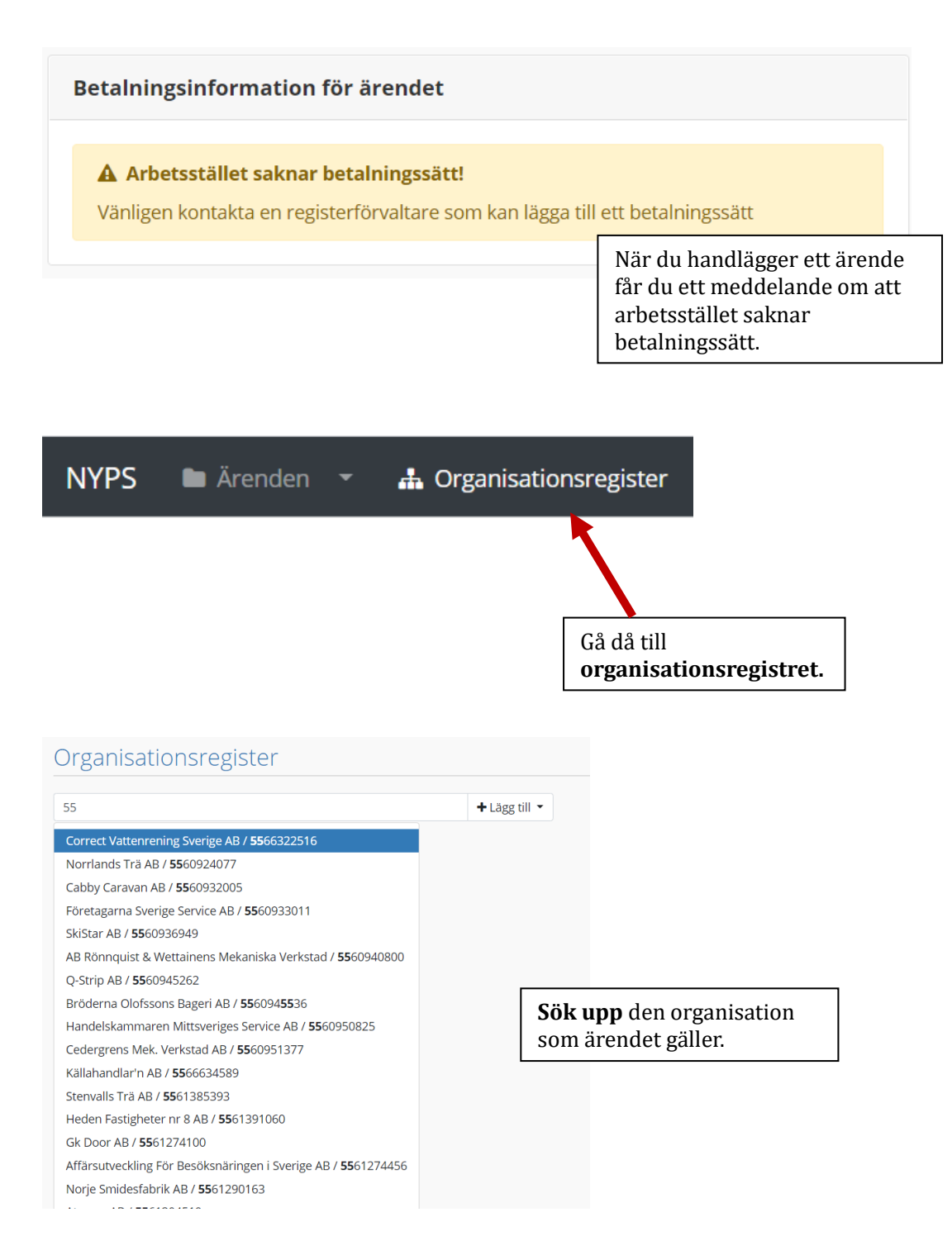

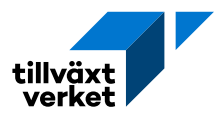

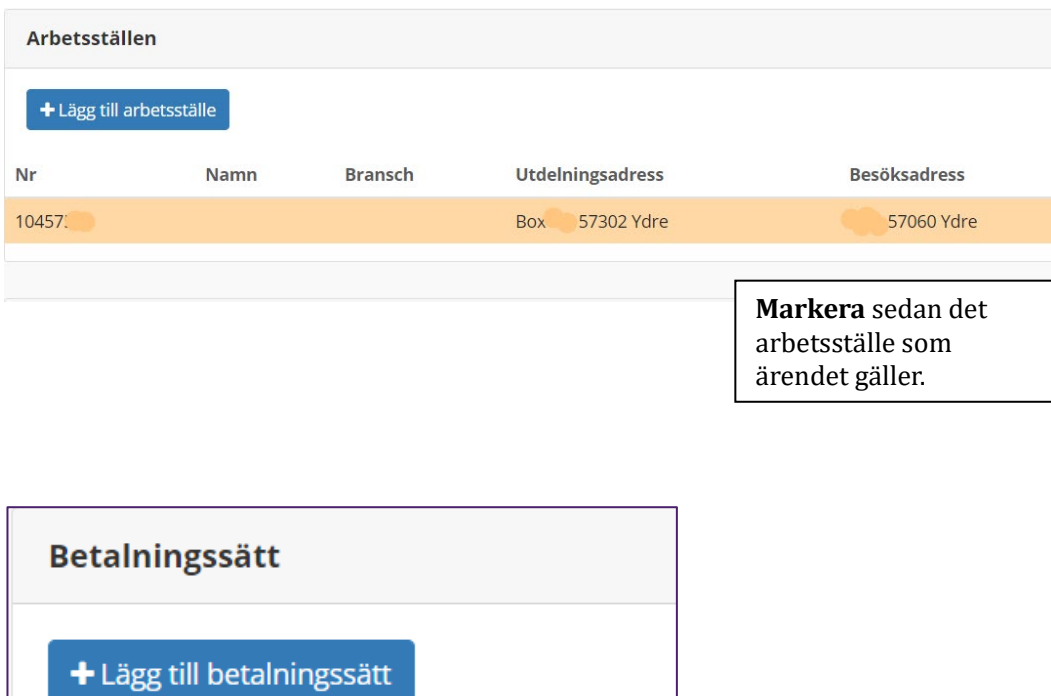

**Klicka** sedan på **Lägg till betalningssätt**.

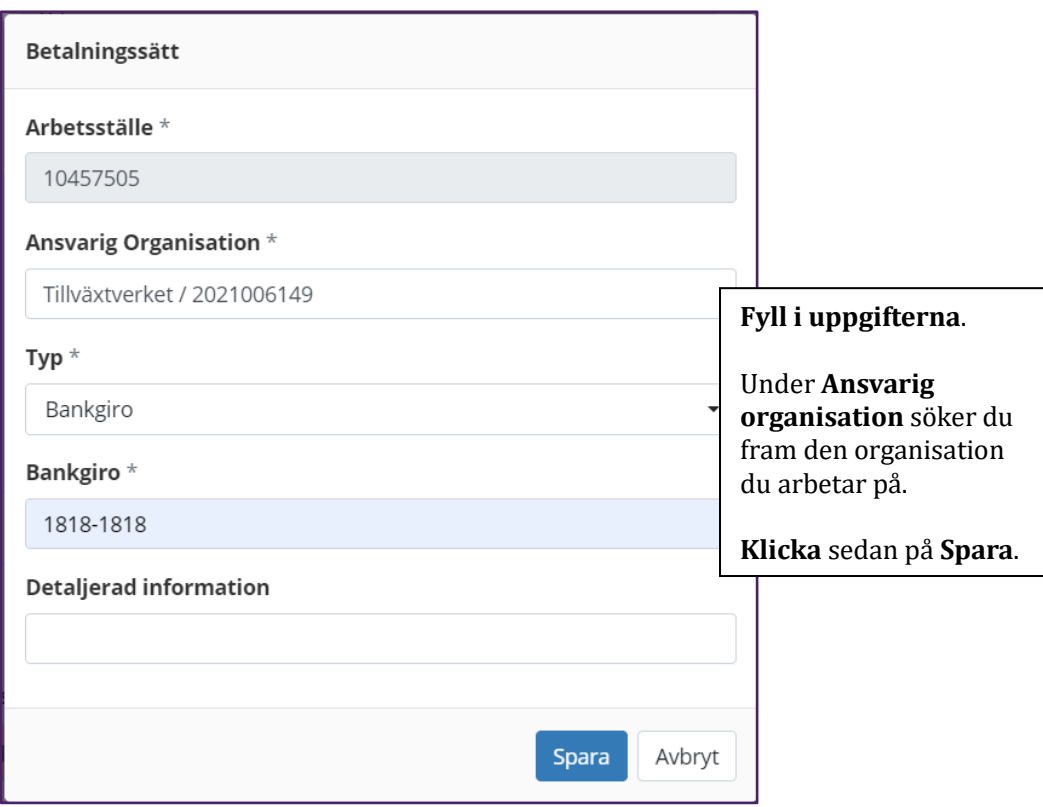

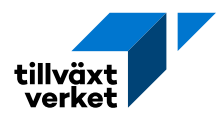

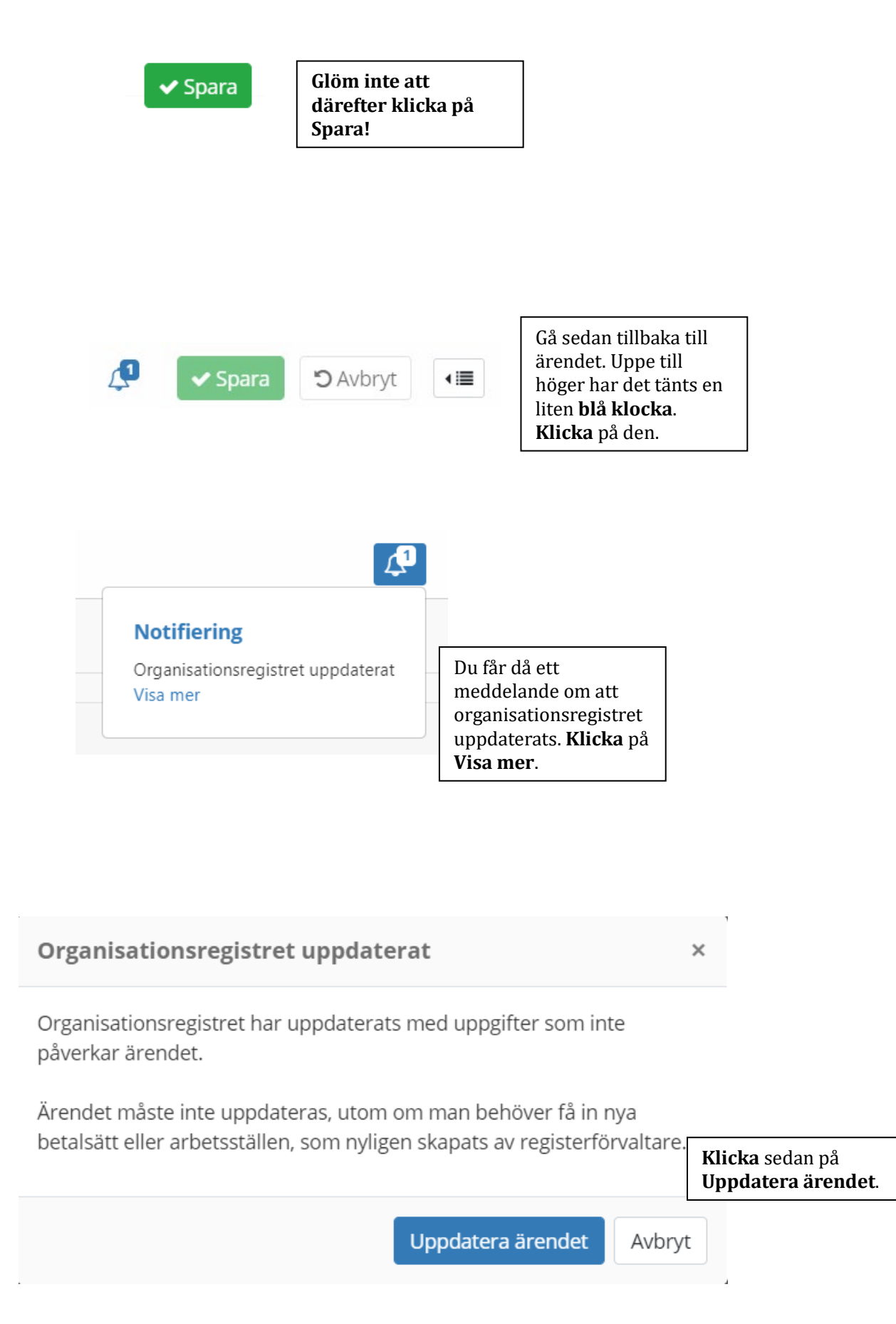

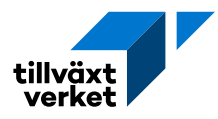

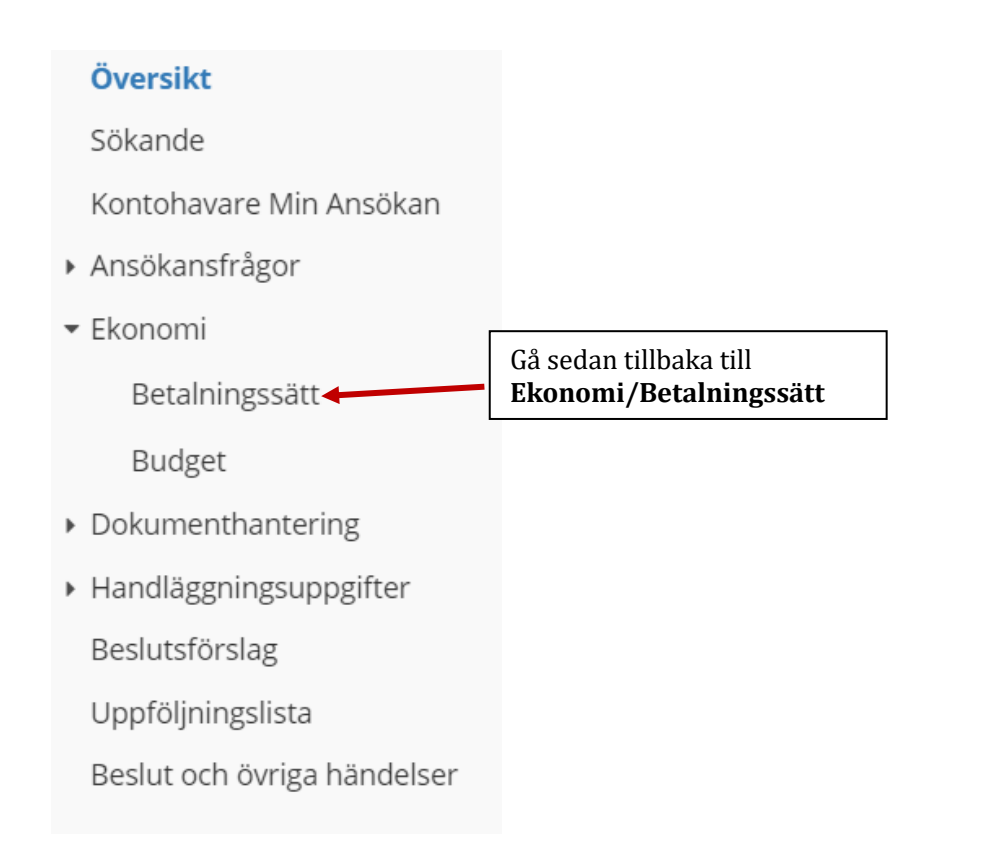

## Betalningsinformation för ärendet

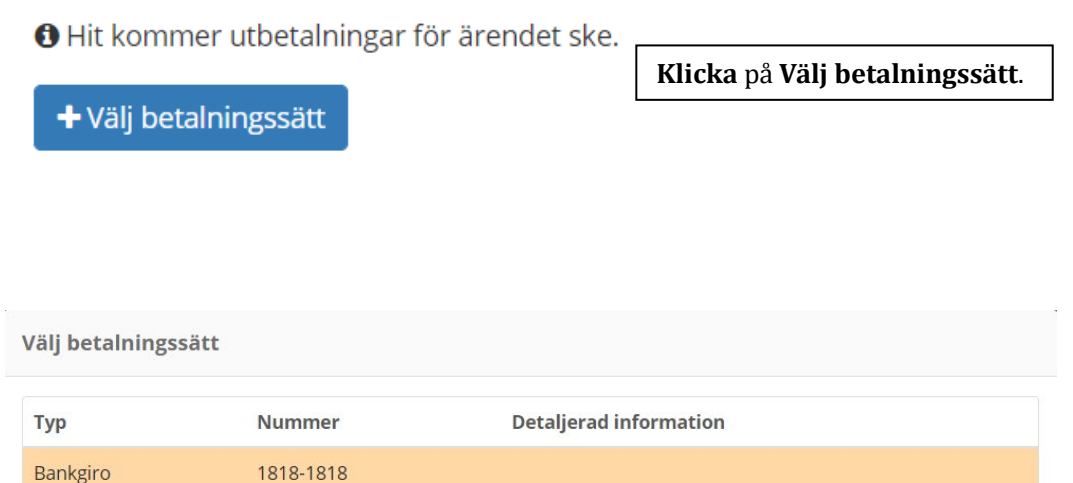

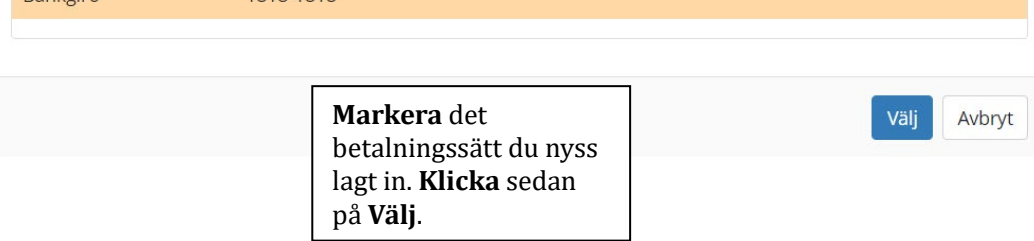

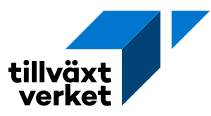

## Betalningsinformation för ärendet

**O** Hit kommer utbetalningar för ärendet ske.

**Typ** Bankgiro

**Nummer** 1818-1818

÷

**Detaljerad information** 

Du har nu läst in betalningssätt på ärendet.